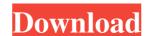

### Photoshop Cc 2020 Free Download Full Version No Trial Crack + Keygen

Adobe Photoshop CC Adobe Photoshop CC and everything from advanced design and image editing tools to the latest software technology, including Adobe XD, the company's rapid design app for the iPad. You can use the innovative design tool to create user-friendly app ideas or prototype widgets that resemble motion graphics. Adobe Photoshop CC 2018 also for the first time, Adobe Photoshop CC includes a feature called Smart Sharpening that takes a single image and automatically distorts it to sharpen edges and small details. Smart Sharpening has been introduced in several previous versions of Photoshop CC 2018 it is now based on an algorithm and works for all images, not just those that will be used for publication or a final print. With Photoshop CC 2018, you can also create custom presets for creative effects. When you open a new document in Photoshop, you're presented with a blank canvas that can be completely customized before you begin. You can start with white or black, add layers and work with color and texture. But before you jump in, you need to get your canvas color correct. The colors you use in your canvas may not be evident in your finished image. The first step is to create the colors you want for your image. The most common colors in Photoshop default, but you can create custom colors from scratch. Then you can create color palettes from the hue, saturation and value (HSV) color options. For example, you can choose the exact value you want by selecting a particular hue, such as black or cyan, or you can sample the color from a photo and try to match the color in the Photoshop document. Click and drag to select the new color for your canvas and to view the colors on a color wheel. Colors that are too close to each other will look muddy and unusable when you're in the process of editing an image. To prevent a color from being too close to an adjacent color, drag them to find an acceptable separation. When the colors in a grid. Drag the color to select the area that you want and add the color to your can

#### Photoshop Cc 2020 Free Download Full Version No Trial Download

What do people use Photoshop to do? Photoshop is used by photographers, graphic designers, Discord Emoji creators and meme-makers to edit images, create new high-quality images, or both. People can use Photoshop for editing personal photos, simple graphic projects or anything else. Photoshop is also used by film makers, cartoonists, illustrators, fashion designers, and many others for different types of work. What version of Photoshop should I use? Both the desktop version of Photoshop and Photoshop Elements 12 and above still work with Photoshop files. However, it is better to use the latest version of Photoshop or Photoshop and Photoshop and Photoshop Elements to get the latest features and bug fixes. How can Photoshop has had a significant impact on nearly every major industry. Because of its creative tools, effects, and its automated features, Photoshop has become an indispensable part of most photospapens, graphic designers, creative tools, effects, and its automated features, Photoshop has had a significant impact on nearly every major industry. Because of its creative tools, effects, and its automated features, Photoshop has had a significant impact on nearly every major industry. Because of its creative tools, effects, and its automated features, Photoshop has had a significant impact on nearly every major industry. Because of its creative tools, effects, and its automated features, Photoshop has had a significant impact on nearly every major industry. Because of its creative tools, effects, and its automated features, Photoshop has had a significant impact on nearly every major industry. Because of its creative tools, effects, and its automated features, Photoshop photoshop phot

## Photoshop Cc 2020 Free Download Full Version No Trial [32|64bit]

care when they step into a room with a young child and a host of other young children? Why have we allowed a culture where adults not only abuse children, but who want the young to be brainwashed into believing that the child's bodily fluids? I don't know about you, but to me these two things sound like the same thing. So, what can we do? First, education. At the University of Texas, where my BA is in counseling, for example, teaching classes on the subject of child abuse is mandatory. Children who have been abused are often withdrawn, angry, and have difficulty bonding. Which makes it very difficult to detect the abuser. There are various methods used to determine a person's parenting style, including the Start Printed Page 15683Parental Bonding Instrument (PBI). The PBI is a 63-item questionnaire to determine a child's attachment style. It can be used on children of any age. You can read more about this here: and here: Second, the child welfare system. There are many professionals who deal with abuse and neglect of children, as well as children in foster care. In my area, we have the Children's Protective Services. It is under the jurisdiction of the Texas Department of Family and Protective Services will work to protect you and will take you back into your home. There are also programs designed to help mothers being abused. Check with your local county for available services in your area. The mom in the video does not belong in jail for two reasons. First, the kid was injured when it was over. She had no way of knowing what would happen after she slapped him. Second, the video is simply not complete. It doesn't show the end. It probably ends with her surrendering. Finally, if you would like to be part of the movement to end child abuse, here is a link: I wish all parents the strength and power to raise their children to be good adults. Meredith P. Toler received her undergraduate degree in

# What's New In?

Q: How to resolve "The layout compiler failed: This layout will only be used with a CardView or a RecyclerView" in Android Studio? I have recently installed Android Studio? I have recently installed

## **System Requirements:**

\* Display: Size: VGA/HDMI: Size: CPU: Intel Core i3 / i5 / i7 (650, 750, 950): Intel Core i3 / i5 / i7 (650, 750, 950): RAM: 4GB \* A DirectX 9 compatible video card with a resolution of at least 1024x768, with a color depth of 16-bit (16bpp) and OpenGL 2.0, OpenGL 2.0 ES compatibility. \* A GPU with at least 64MB

## Related links:

https://www.pamelafiorini.it/wp-content/uploads/2022/07/Download adobe photoshop cs6 full.pdf

http://spotters.club/wp-content/uploads/2022/07/download studio background for photoshop.pdf

https://epicphotosbyjohn.com/wp-content/uploads/marsyude.pdf https://online-ican.ru/cube-brushess-milky-way-free-illustration/

https://www.emuge.com/sites/default/files/webform/photoshop-download-free-english.pdf

http://peninsular-host.com/autosmotos.es/advert/best-free-downloadable-musician-photoshop-brushes-patterns-and-fonts/

http://evergreenpearl.com/?p=1711 https://bunkerbook.de/upload/files/2022/07/ChK7blL6rZ14WIPqVt1R 01 1d54d6b6823bdc23fc55631003b9ba51 file.pdf

https://bunkerbook.de/upload/files/2022/07/CnK/blL6rZ14WIPqVt1R\_01\_ld34d6b6823bdc23fc55631003b9ba51\_file.pdf
https://mycoopmed.net/photoshop-cc-20-08-26-adobe-application-manager-22-25/
https://bizzclassified.us/advert/best-seo-company-in-noida-seo-services-agency-in-noida/
https://luxurygamingllc.com/free-kodak-easyshare-software-download-free-software-downloads-reviews-softpedia/
https://circles.nyc3.digitaloceanspaces.com/upload/files/2022/07/hQGCMJZmjwVuIrQs4yPf\_01\_9875db506019ad85bd7c071d332eda29\_file.pdf http://www.terrainsprives.com/wp-content/uploads/2022/07/ladelm.pdf

https://alafdaljo.com/photoshop-cs5-full-version-free-download/

 $\underline{http://www.studiofratini.com/26-beautiful-wedding-invitation-templates-psd/}$ 

https://missionmieuxetre.com/2022/07/01/download-adobe-photoshop-8-for-free/

https://www.bigdawgusa.com/wp-content/uploads/2022/07/Adobe Photoshop To Install Free From Developer.pdf

https://skepticsguild.com/wp-content/uploads/2022/07/how to download photoshop cs5 crack.pdf https://www.tango.lu/en/system/files/webform/caamil327.pdf

https://nameme.ie/where-to-download-older-version-of-photoshop/